## **Inhaltsverzeichnis**

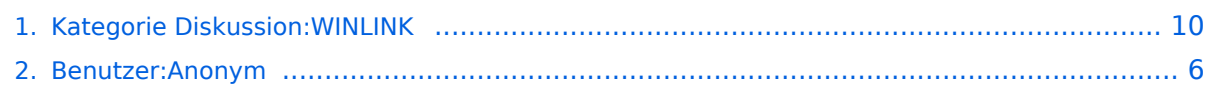

### **Kategorie Diskussion:WINLINK**

[Versionsgeschichte interaktiv durchsuchen](https://wiki.oevsv.at) [VisuellWikitext](https://wiki.oevsv.at)

**[Version vom 5. Oktober 2009, 20:08 Uhr](#page-9-0) [\(Quelltext anzeigen\)](#page-9-0)** [Anonym](#page-5-0) ([Diskussion](https://wiki.oevsv.at/w/index.php?title=Benutzer_Diskussion:Anonym&action=view) | [Beiträge](https://wiki.oevsv.at/wiki/Spezial:Beitr%C3%A4ge/Anonym)) (→Betriebsarten) [← Zum vorherigen Versionsunterschied](#page-9-0)

**[Aktuelle Version vom 12. Oktober 2009,](#page-9-0)  [10:09 Uhr](#page-9-0) [\(Quelltext anzeigen\)](#page-9-0)**

[Anonym](#page-5-0) [\(Diskussion](https://wiki.oevsv.at/w/index.php?title=Benutzer_Diskussion:Anonym&action=view) | [Beiträge](https://wiki.oevsv.at/wiki/Spezial:Beitr%C3%A4ge/Anonym))

(10 dazwischenliegende Versionen von 2 Benutzern werden nicht angezeigt)

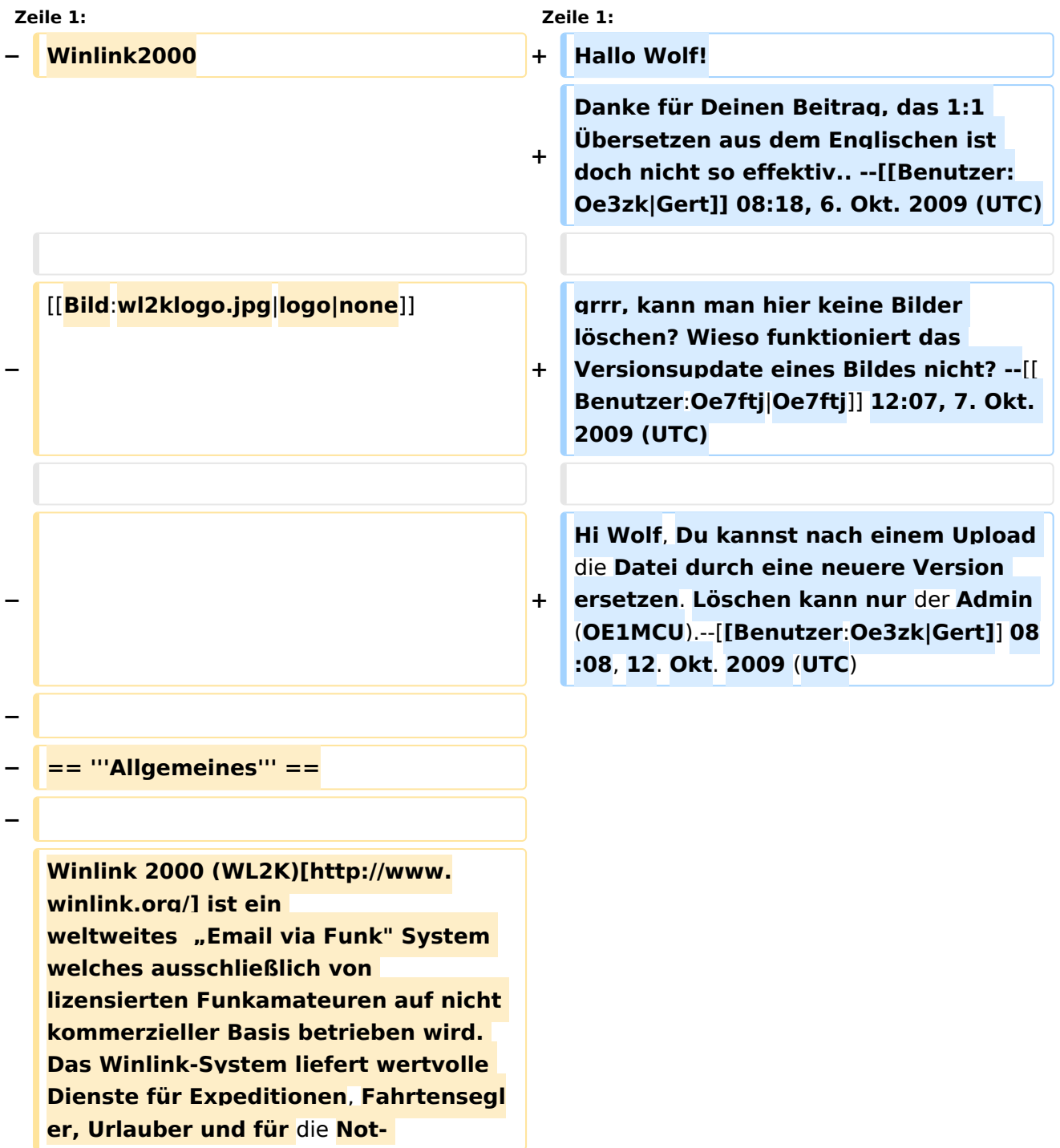

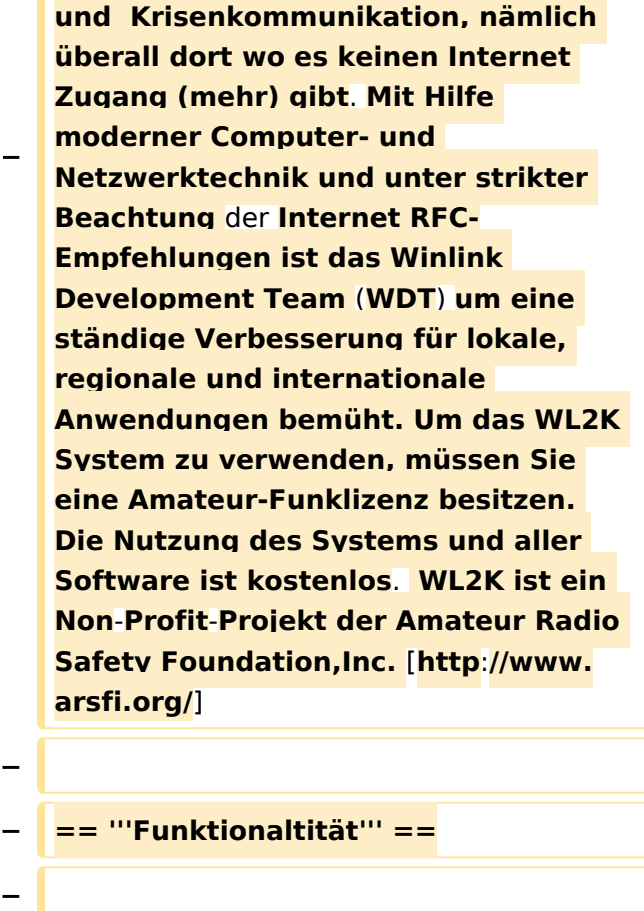

**Das Winlink System ist ein sternförmiges Netz mit 5 gespiegelten** , **redundanten, Common Message Servern (CMS)**.

**Deren Standorte sind in Wien (Österreich), Perth (Australien), Halifax (Kanada), San Diego (USA) und Washington DC (USA)**.

**Diese sorgen dafür, dass das System in Betrieb bleibt auch wenn das Internet grossflächig unwirksam werden sollte. Der** 

**Verkehr ist zwischen den Endbenutzern** (**Stationsrufzeichen**) **der**

- **− Radio-Message-Server und den Internet E-Mail Benutzern in beiden Richtungen**
- **− möglich.**
- **−**

**−**

**−**

**−**

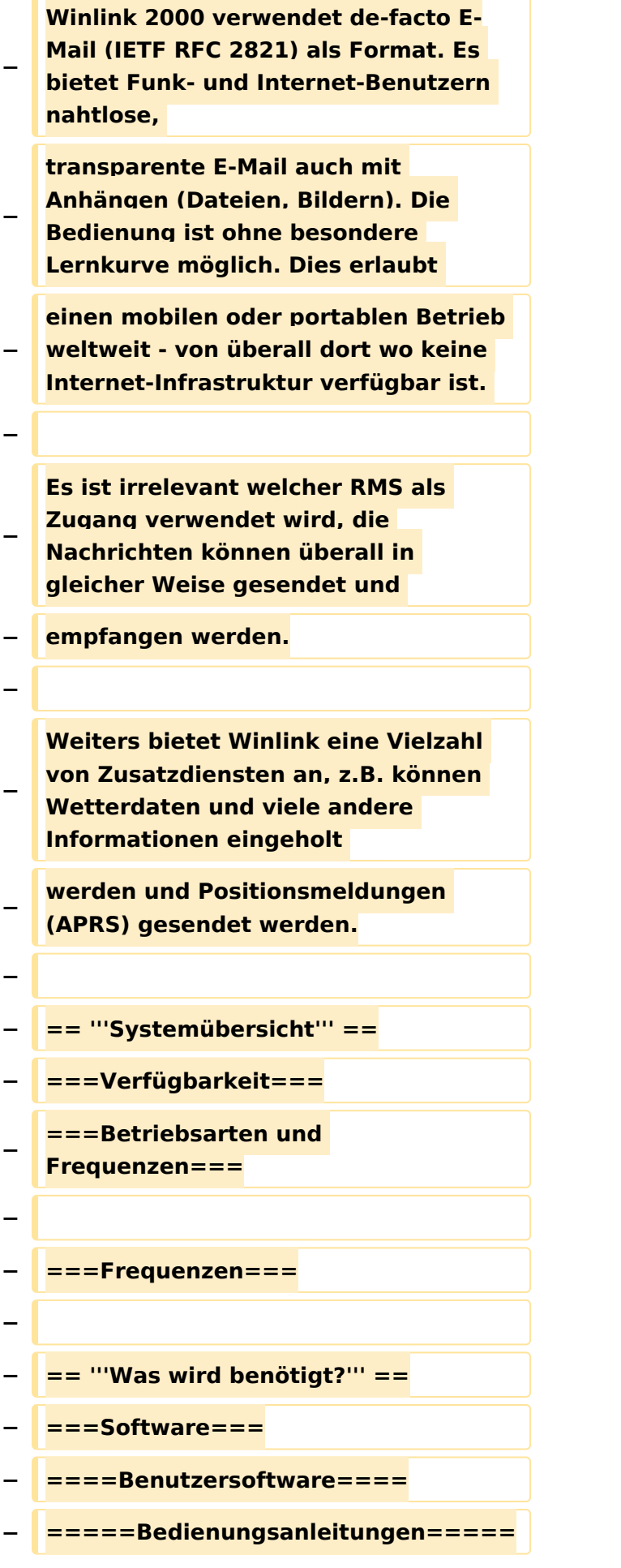

### **− ====Sys-Op Software====**

### Aktuelle Version vom 12. Oktober 2009, 10:09 Uhr

Hallo Wolf! Danke für Deinen Beitrag, das 1:1 Übersetzen aus dem Englischen ist doch nicht so effektiv.. -[-Gert](https://wiki.oevsv.at/w/index.php?title=Benutzer:Oe3zk&action=view) 08:18, 6. Okt. 2009 (UTC)

grrr, kann man hier keine Bilder löschen? Wieso funktioniert das Versionsupdate eines Bildes nicht? -[-Oe7ftj](https://wiki.oevsv.at/w/index.php?title=Benutzer:Oe7ftj&action=view) 12:07, 7. Okt. 2009 (UTC)

Hi Wolf, Du kannst nach einem Upload die Datei durch eine neuere Version ersetzen. Löschen kann nur der Admin (OE1MCU).-[-Gert](https://wiki.oevsv.at/w/index.php?title=Benutzer:Oe3zk&action=view) 08:08, 12. Okt. 2009 (UTC)

### <span id="page-5-0"></span>**Kategorie Diskussion:WINLINK: Unterschied zwischen den Versionen**

[Versionsgeschichte interaktiv durchsuchen](https://wiki.oevsv.at) [VisuellWikitext](https://wiki.oevsv.at)

**[Version vom 5. Oktober 2009, 20:08 Uhr](#page-9-0) [\(Quelltext anzeigen\)](#page-9-0)** [Anonym](#page-5-0) ([Diskussion](https://wiki.oevsv.at/w/index.php?title=Benutzer_Diskussion:Anonym&action=view) | [Beiträge](https://wiki.oevsv.at/wiki/Spezial:Beitr%C3%A4ge/Anonym)) (→Betriebsarten) [← Zum vorherigen Versionsunterschied](#page-9-0)

**[Aktuelle Version vom 12. Oktober 2009,](#page-9-0)  [10:09 Uhr](#page-9-0) [\(Quelltext anzeigen\)](#page-9-0)** [Anonym](#page-5-0) [\(Diskussion](https://wiki.oevsv.at/w/index.php?title=Benutzer_Diskussion:Anonym&action=view) | [Beiträge](https://wiki.oevsv.at/wiki/Spezial:Beitr%C3%A4ge/Anonym))

(10 dazwischenliegende Versionen von 2 Benutzern werden nicht angezeigt)

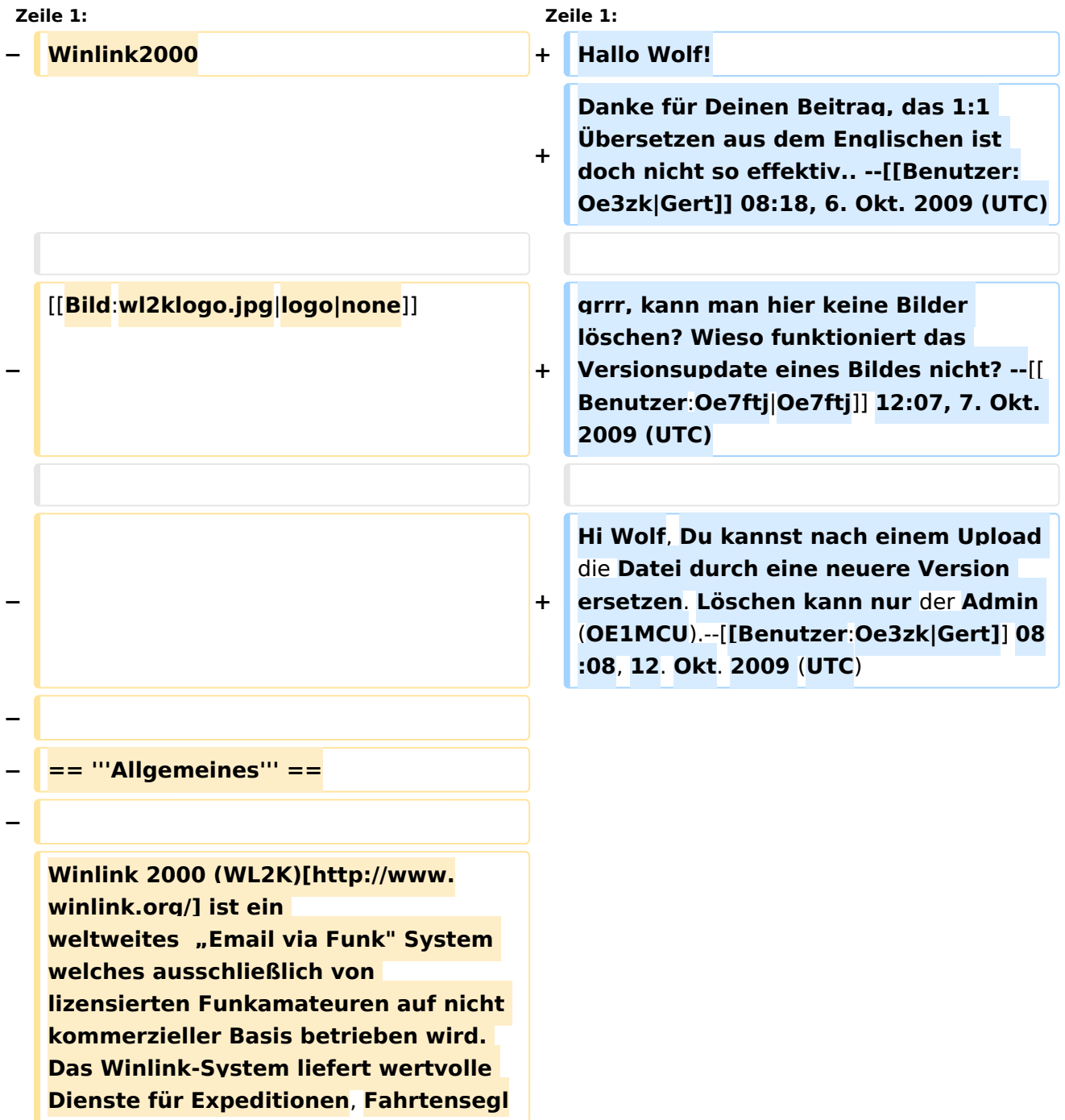

**− er, Urlauber und für** die **Notund Krisenkommunikation, nämlich überall dort wo es keinen Internet Zugang (mehr) gibt**. **Mit Hilfe moderner Computer- und Netzwerktechnik und unter strikter Beachtung** der **Internet RFC-Empfehlungen ist das Winlink Development Team** (**WDT**) **um eine ständige Verbesserung für lokale, regionale und internationale Anwendungen bemüht. Um das WL2K System zu verwenden, müssen Sie eine Amateur-Funklizenz besitzen. Die Nutzung des Systems und aller Software ist kostenlos**. **WL2K ist ein Non**-**Profit**-**Projekt der Amateur Radio Safety Foundation,Inc.** [**http**:**//www. arsfi.org/**] **− − == '''Funktionaltität''' == − − Das Winlink System ist ein sternförmiges Netz mit 5 gespiegelten** , **redundanten, Common Message** 

**Servern (CMS)**.

**Deren Standorte sind in Wien (Österreich), Perth (Australien), Halifax (Kanada), San Diego (USA) und Washington DC (USA)**.

**Diese sorgen dafür, dass das System in Betrieb bleibt auch wenn das Internet grossflächig unwirksam werden sollte. Der** 

**Verkehr ist zwischen den Endbenutzern** (**Stationsrufzeichen**) **der**

- **− Radio-Message-Server und den Internet E-Mail Benutzern in beiden Richtungen**
- **− möglich.**

**−**

**−**

**−**

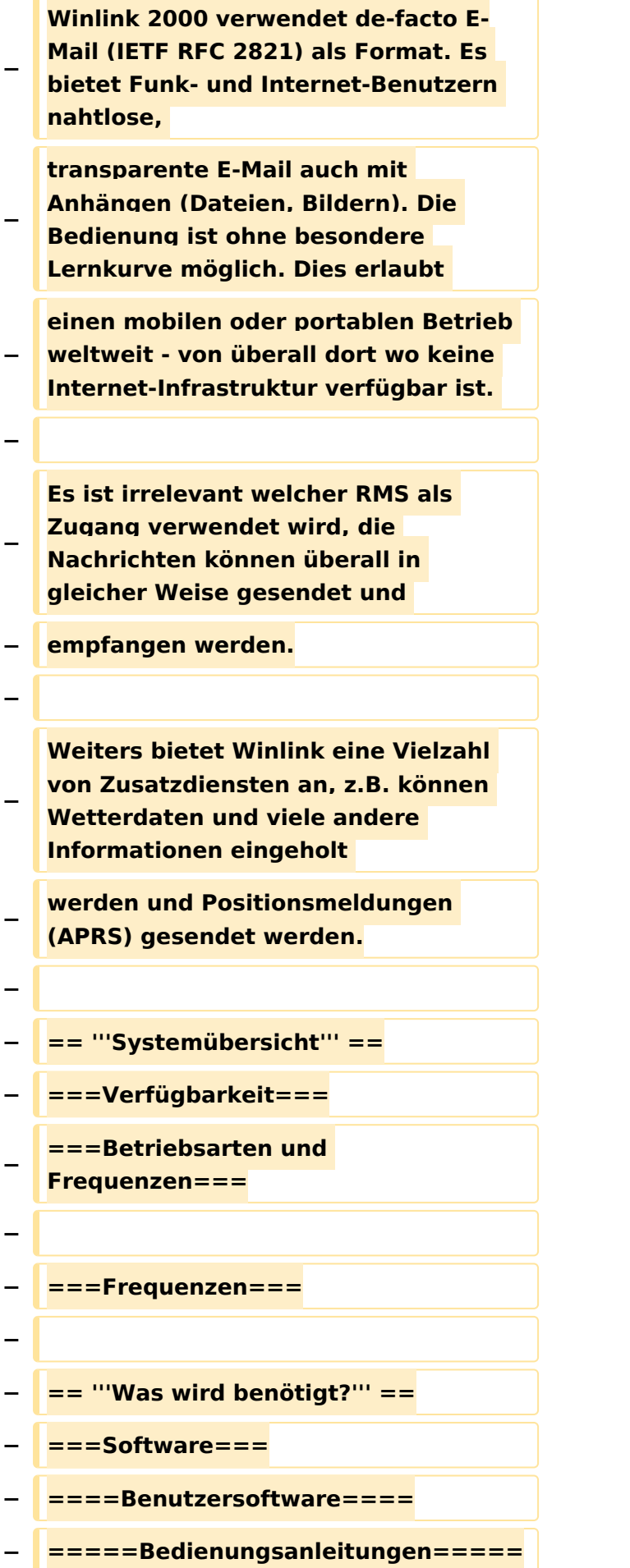

### **− ====Sys-Op Software====**

### Aktuelle Version vom 12. Oktober 2009, 10:09 Uhr

Hallo Wolf! Danke für Deinen Beitrag, das 1:1 Übersetzen aus dem Englischen ist doch nicht so effektiv.. -[-Gert](https://wiki.oevsv.at/w/index.php?title=Benutzer:Oe3zk&action=view) 08:18, 6. Okt. 2009 (UTC)

grrr, kann man hier keine Bilder löschen? Wieso funktioniert das Versionsupdate eines Bildes nicht? -[-Oe7ftj](https://wiki.oevsv.at/w/index.php?title=Benutzer:Oe7ftj&action=view) 12:07, 7. Okt. 2009 (UTC)

Hi Wolf, Du kannst nach einem Upload die Datei durch eine neuere Version ersetzen. Löschen kann nur der Admin (OE1MCU).-[-Gert](https://wiki.oevsv.at/w/index.php?title=Benutzer:Oe3zk&action=view) 08:08, 12. Okt. 2009 (UTC)

### <span id="page-9-0"></span>**Kategorie Diskussion:WINLINK: Unterschied zwischen den Versionen**

[Versionsgeschichte interaktiv durchsuchen](https://wiki.oevsv.at) [VisuellWikitext](https://wiki.oevsv.at)

**[Version vom 5. Oktober 2009, 20:08 Uhr](#page-9-0) [\(Quelltext anzeigen\)](#page-9-0)** [Anonym](#page-5-0) ([Diskussion](https://wiki.oevsv.at/w/index.php?title=Benutzer_Diskussion:Anonym&action=view) | [Beiträge](https://wiki.oevsv.at/wiki/Spezial:Beitr%C3%A4ge/Anonym)) (→Betriebsarten) [← Zum vorherigen Versionsunterschied](#page-9-0)

**[Aktuelle Version vom 12. Oktober 2009,](#page-9-0)  [10:09 Uhr](#page-9-0) [\(Quelltext anzeigen\)](#page-9-0)** [Anonym](#page-5-0) [\(Diskussion](https://wiki.oevsv.at/w/index.php?title=Benutzer_Diskussion:Anonym&action=view) | [Beiträge](https://wiki.oevsv.at/wiki/Spezial:Beitr%C3%A4ge/Anonym))

(10 dazwischenliegende Versionen von 2 Benutzern werden nicht angezeigt)

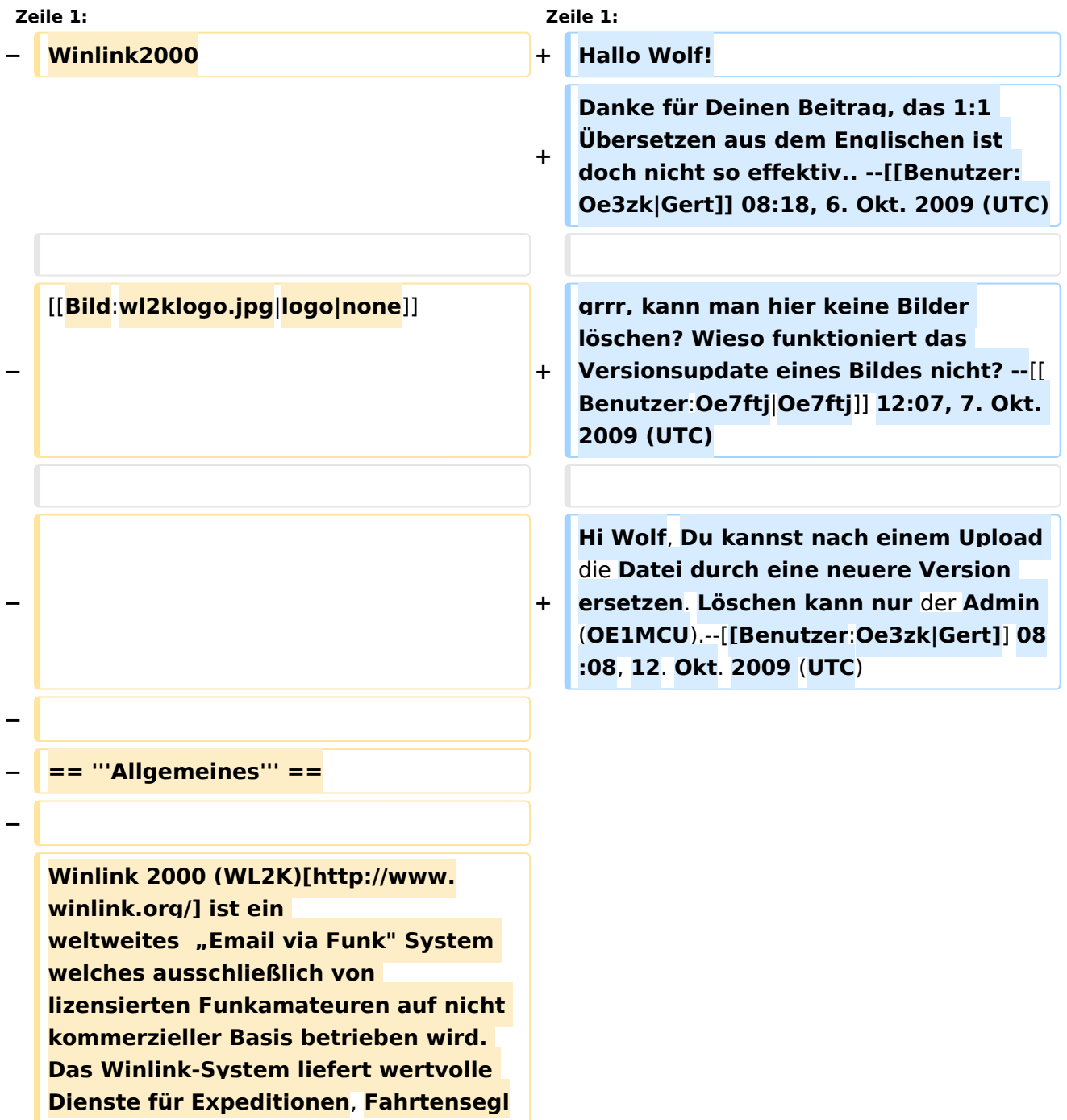

**− er, Urlauber und für** die **Notund Krisenkommunikation, nämlich überall dort wo es keinen Internet Zugang (mehr) gibt**. **Mit Hilfe moderner Computer- und Netzwerktechnik und unter strikter Beachtung** der **Internet RFC-Empfehlungen ist das Winlink Development Team** (**WDT**) **um eine ständige Verbesserung für lokale, regionale und internationale Anwendungen bemüht. Um das WL2K System zu verwenden, müssen Sie eine Amateur-Funklizenz besitzen. Die Nutzung des Systems und aller Software ist kostenlos**. **WL2K ist ein Non**-**Profit**-**Projekt der Amateur Radio Safety Foundation,Inc.** [**http**:**//www. arsfi.org/**] **− − == '''Funktionaltität''' == − − Das Winlink System ist ein sternförmiges Netz mit 5 gespiegelten** , **redundanten, Common Message Servern (CMS)**.

**Deren Standorte sind in Wien (Österreich), Perth (Australien), Halifax (Kanada), San Diego (USA) und Washington DC (USA)**.

**Diese sorgen dafür, dass das System in Betrieb bleibt auch wenn das Internet grossflächig unwirksam werden sollte. Der** 

**Verkehr ist zwischen den Endbenutzern** (**Stationsrufzeichen**) **der**

- **− Radio-Message-Server und den Internet E-Mail Benutzern in beiden Richtungen**
- **− möglich.**

**−**

**−**

**−**

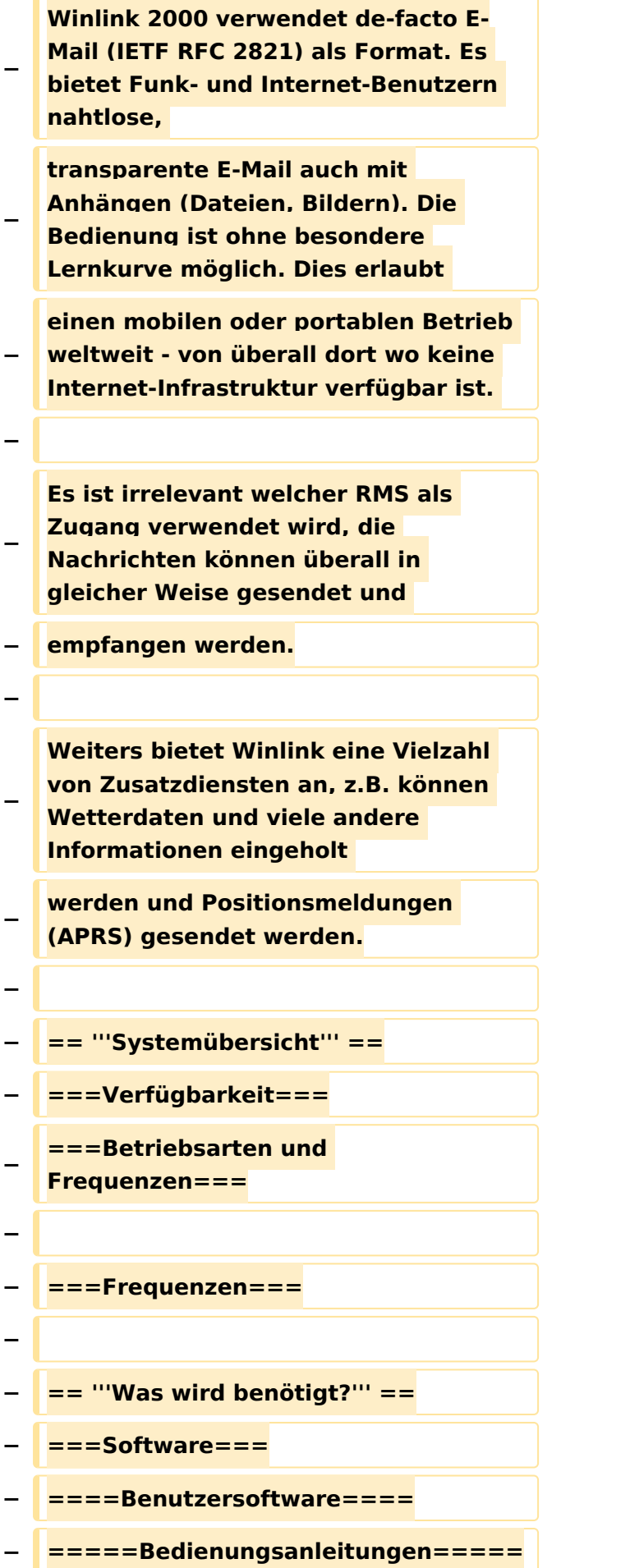

### **− ====Sys-Op Software====**

### Aktuelle Version vom 12. Oktober 2009, 10:09 Uhr

Hallo Wolf! Danke für Deinen Beitrag, das 1:1 Übersetzen aus dem Englischen ist doch nicht so effektiv.. -[-Gert](https://wiki.oevsv.at/w/index.php?title=Benutzer:Oe3zk&action=view) 08:18, 6. Okt. 2009 (UTC)

grrr, kann man hier keine Bilder löschen? Wieso funktioniert das Versionsupdate eines Bildes nicht? -[-Oe7ftj](https://wiki.oevsv.at/w/index.php?title=Benutzer:Oe7ftj&action=view) 12:07, 7. Okt. 2009 (UTC)

Hi Wolf, Du kannst nach einem Upload die Datei durch eine neuere Version ersetzen. Löschen kann nur der Admin (OE1MCU).-[-Gert](https://wiki.oevsv.at/w/index.php?title=Benutzer:Oe3zk&action=view) 08:08, 12. Okt. 2009 (UTC)